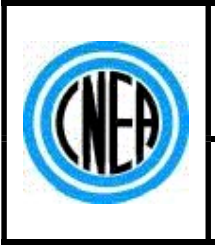

# Proyecto CAREM 25

# PLIEGO DE BASES Y CONDICIONES PARTICULARES

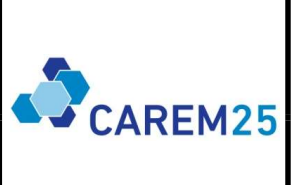

## PROCEDIMIENTO DE SELECCIÓN:

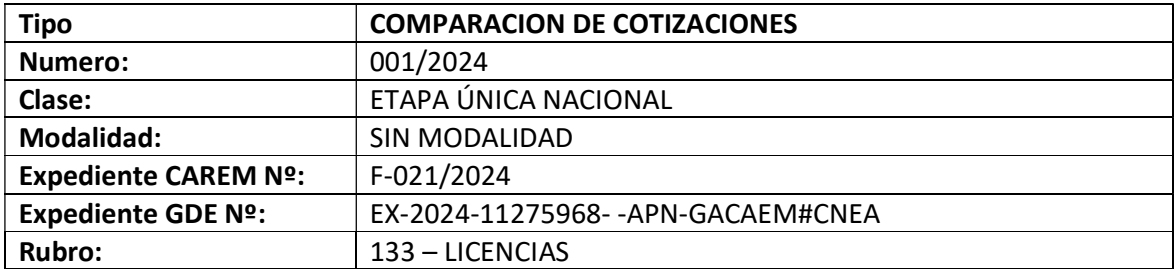

#### OBJETO DE LA CONTRATACIÓN:

ADQUISICION LICENCIAS EDITOR PDF

#### CONSULTAS Y ACLARACIONES:

E-mail caremfc@cnea.gob.ar / caremfc25@gmail.com

#### PRESENTACIÓN DE OFERTAS:

E-mail caremfc@cnea.gob.ar / caremfc25@gmail.com

#### ACTO DE APERTURA DE OFERTAS:

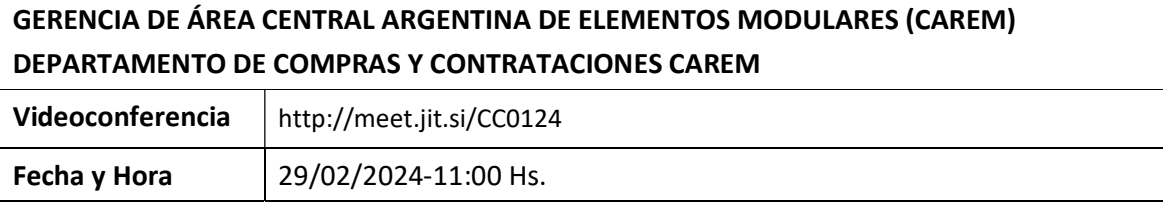

# PLIEGO DE BASES Y CONDICIONES PARTICULARES

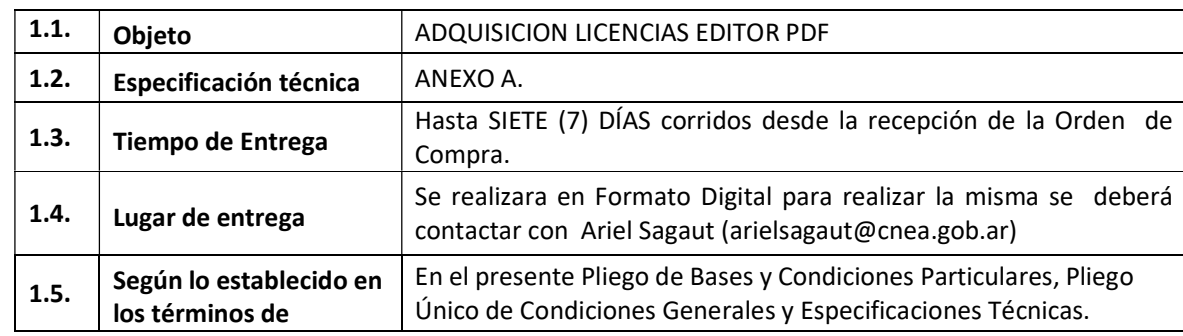

## ARTÍCULO 1º. OBJETO DE LA CONTRATACIÓN

# ARTÍCULO 2º. INFORMACIÓN LEGAL E IMPOSITIVA

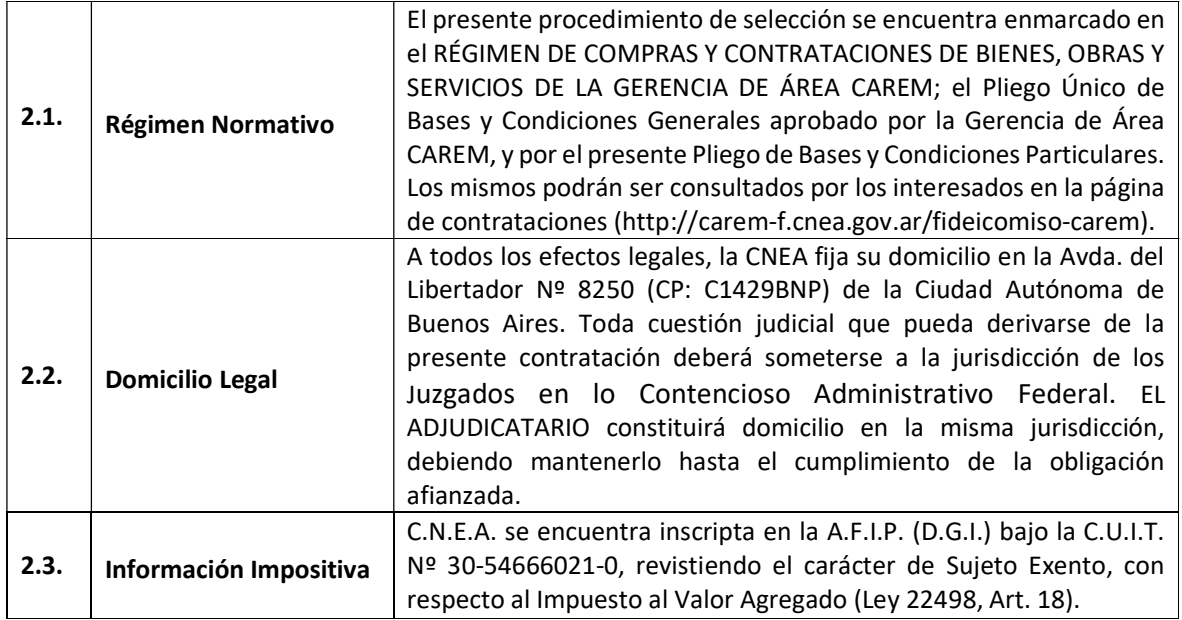

# ARTÍCULO 3º. DEL OFERENTE

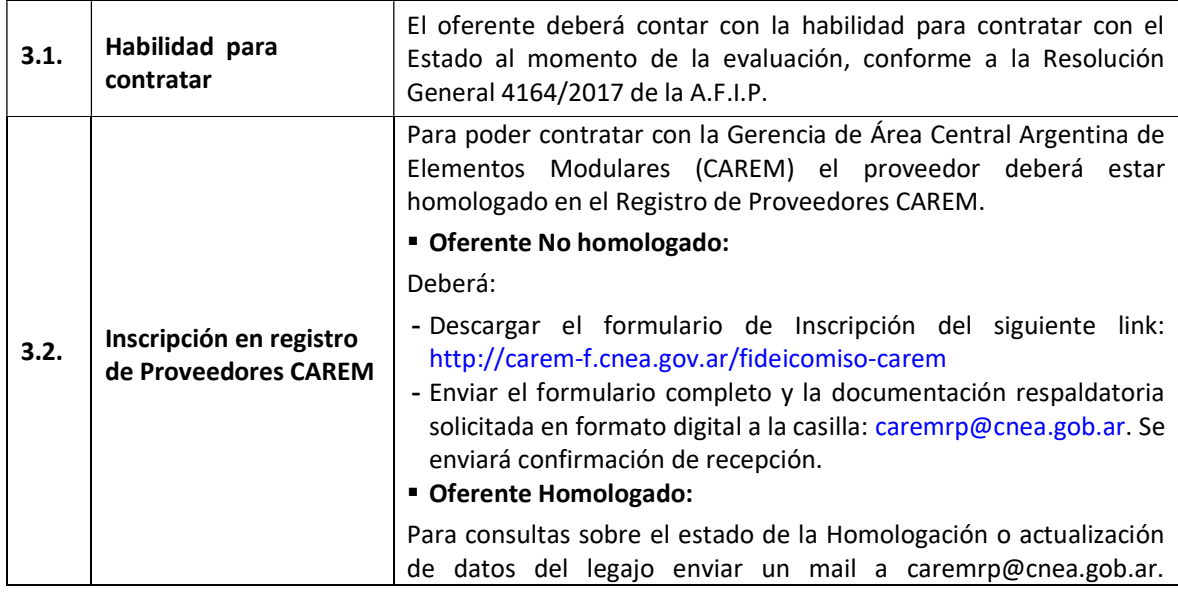

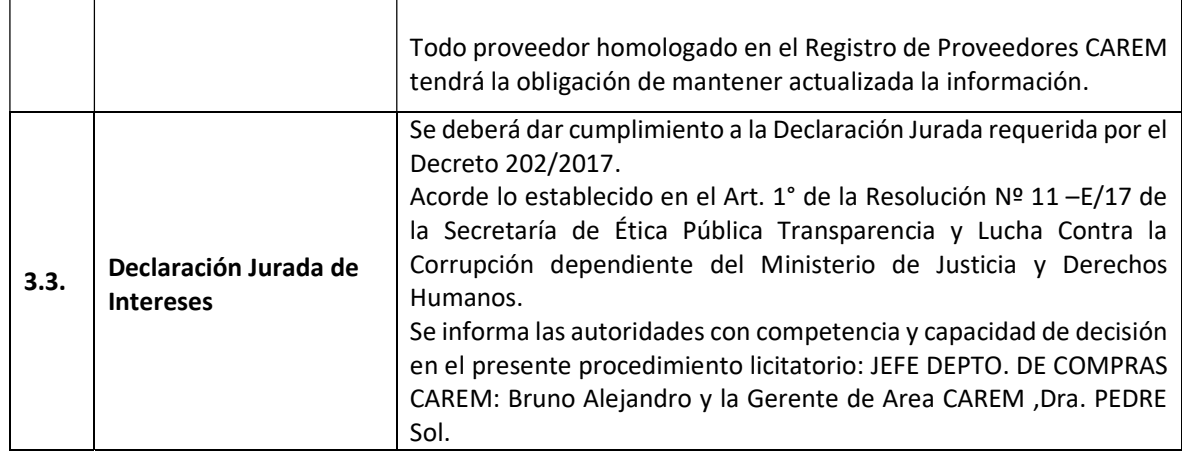

# ARTÍCULO 4º. DE LA OFERTA

![](_page_2_Picture_207.jpeg)

# ARTÍCULO 5º. COTIZACIÓN

![](_page_2_Picture_208.jpeg)

## ARTÍCULO 6º. CONTENIDO DE LAS OFERTAS

![](_page_3_Picture_222.jpeg)

#### ARTÍCULO 7º. EVALUACIÓN DE OFERTAS

![](_page_3_Picture_223.jpeg)

#### ARTÍCULO 8º. ENTREGA DE LOS BIENES

![](_page_3_Picture_224.jpeg)

## ARTÍCULO 9º. RECEPCIÓN

![](_page_3_Picture_225.jpeg)

## ARTÍCULO 10º. DE LA FACTURACIÓN

![](_page_3_Picture_226.jpeg)

# ARTÍCULO 11º. DEL PAGO

![](_page_4_Picture_183.jpeg)

# ARTÍCULO 12º.

![](_page_4_Picture_184.jpeg)

![](_page_5_Picture_105.jpeg)

# ANEXO A: ESPECIFICACIONES TÉCNICAS

![](_page_6_Picture_157.jpeg)

#### a) Descripción general:

El proveedor deberá ofertar una licencia perpetua de red tipo multiusuario (concurrente) que permita la instalación de las herramientas de software en todas las terminales que el proyecto requiera y que permita el uso de 30 clientes en simultáneo dentro de la misma red.

Los requisitos son:

- Licencia de por vida (Perpetua)
- Instalación local. Para funcionar no debe requerir el acceso a nubes privadas.
- Tarifa de licencia única (sin tarifas de suscripción, sin costos de seguimiento).
- Actualizaciones gratuitas online dentro de la versión principal con posibilidad de renovación.
- Editor de PDF, textos, imágenes y objetos directamente.
- Conversor de PDF a Word, JPG, Excel, CAD, etc.
- Capacidad de Añadir, fusionar y separar páginas PDF
- Capacidad de crear PDF desde cualquier aplicación capaz de imprimir
- Capacidad de realizar OCR a PDF escaneados.
- Soporte para Windows 7, 8 y 10 (32 y 64 bits)

#### Detalle avanzado de funciones:

El paquete Herramientas PDF debe contar mínimamente con las siguientes herramientas y funciones:

#### Editor de PDF

- Edición directa con vista previa inmediata de la página (WYSIWYG- Lo que ves es lo que obtienes)

- Función de arrastrar y soltar.
- Función deshacer acciones tantas veces como quieras
- Función de regla, alinear objetos con la cuadrícula y guías.
- Nuevo documentos PDF y Combinar PDF desde el menú contextual del Explorador de Windows.
- Búsqueda de texto expandido, buscar en un PDF o en todos los PDF en una ubicación de
- almacenamiento específica (directorio).
- Vista previa en PDF para Windows Explorer
- Enviar PDF por correo electrónico (interfaz MAPI).
- Editar texto, imágenes y rutas, mover, eliminar, rotar, copiar y pegar, agrupar, anclar, alinear, reflejar, cambiar orden
- Editar texto directamente en el documento.
- Crear textos multilínea.
- Alinear texto con tabulaciones
- Romper líneas de texto en el cursor
- Buscar y reemplazar texto
- Formación mejorada de bloques y reconocimiento de listas / tablas.

-Cargar, guardar, escalar y recortar imágenes, convertir y reflejar espacios de color y eliminar transparencias.

- Editar imágenes usando un programa de edición de imágenes externo.

- Soporte y optimización de imágenes de gran tamaño.

- Soporte para gráficos vectoriales escalables (SVG), iconos de Apple (ICNS) y mapas de bits portátiles (PGM, PBM).

- Edición de metadatos XMP para imágenes JPEG, TIFF y PSD - Insertar contenido multimedia (por ejemplo, sonidos y videos).

- Agregar y editar hipervínculos para todos los objetos (rutas, texto, imágenes, etc.).

- Herramientas para agregar formas: Rectángulo, cuadrado, círculo, elipse, triángulo, estrella, línea, flecha, mano libre.

- Editar rutas vectoriales, insertar, mover puntos, cerrar ruta, establecer color de relleno y color de línea - Reconocimiento óptico de caracteres (OCR) integrado para que el texto de un PDF escaneado se pueda buscar.

- Vectorización de las imágenes (conversión en trayectos).

- Encabezados y pies de página con función de fecha y numeración de páginas

- Añadir membretes, gráficos o marcas de agua.

- Insertar, eliminar, rotar páginas, configurar y eliminar el cuadro de sangrado.
- Herramienta de corte para el recorte exacto (dimensiones y área de la página).
- Eliminar zonas vacías (recorte automático).
- Herramienta de escalado (p. Ej., Ampliar de A4 a A3).

- Reorganizar páginas con arrastrar y soltar.

- Extrae páginas e insértalas en un nuevo documento.
- Inserte el documento PDF en un documento actual en el punto deseado.
- Editar metadatos como autor y palabras clave.
- Crea y editar marcadores.
- Asignar acciones a marcadores y editar (por ejemplo, saltar al sitio web).
- Crear marcadores subordinados (cualquier número de subcapas).
- Mostrar / ocultar, renombrar o eliminar capas y reducir a una capa.
- Cree archivos PDF en el Editor o desde cualquier aplicación para imprimir.
- Crea y guarda un nuevo PDF directamente en el Editor.
- Cree documentos PDF a partir de archivos de texto, documentos de Office.

- Crear documentos PDF a partir de imágenes tipo JPEG, JPEG2000, PNG, GIF, TIFF, ICO, BMP, WMF, PCX, PSD, TGA, PBM, EPS. Dependiendo del formato de la imagen, con transparencia y resolución. - Crear un PDF directamente desde un sitio web.

- Cree un PDF con reconocimiento óptico de caracteres (OCR) integrado directamente desde un escáner.

- Crear un PDF desde un portapapeles (por ejemplo, captura de pantalla).
- Combinar varios archivos compatibles en un documento PDF.
- Adjuntar archivos a PDF (incrustar).
- Eliminar permanentemente el contenido confidencial o no deseado de los PDF.
- Eliminar de forma permanente e irremediable texto, imágenes y rutas de documentos PDF.
- Las eliminaciones realizadas no se pueden deshacer después de aplicar la redacción.
- Buscar y redactar.
- Eliminar metadatos (XMP).
- Elección de color para herramienta de redacción.
- Resaltar texto como con un rotulador real.
- Elección de color para resaltador.
- Añadir anotaciones en el documento PDF.

-Editar y borrar anotaciones existentes.

- Anotaciones en dos partes (título y texto).
- Especificar el tamaño y la posición de las anotaciones.
- Crear y editar formularios PDF.
- Rellenar formularios PDF.
- Enviar datos de formulario directamente desde el Editor.
- Importar datos de formulario arrastrando y soltando.
- Compatibilidad con Adobe Acrobat Reader y otras aplicaciones de visualización de PDF.
- Especificar orden de tabulación para campos de formulario.
- Dividir y fusionar documentos PDF.
- Combinar varios PDF y otros documentos de Office en un nuevo PDF.
- Motor de fusión nativo: fusión rápida incluso sin una impresora PDF.
- Especificar los rangos de páginas deseados para cada documento PDF seleccionado.
- Añadir páginas adicionales desde el escáner.

- Opciones de división: en páginas individuales, después de la página X, después de cada X página, después de las páginas pares o después de las páginas impares.

- Adjuntar archivos externos a archivos PDF.

- Insertar / insertar, borrar, abrir archivos adjuntos.
- Verificación de seguridad al abrir archivos PDF adjuntos (incluida la lista de bloqueo).
- Lista blanca y negra con posibilidad de especificar qué archivos adjuntos pueden o no abrirse.
- Establecer la vista del documento al abrir.
- Insertar o eliminar miniaturas de página.
- Optimización del tamaño del archivo.
- 'Guardar limpiando' para eliminar objetos PDF no utilizados.
- Optimizar PDF para una vista web rápida.
- Guardar PDF y adjuntarlo a un correo electrónico.
- Copia de seguridad automática.
- Incrustar las fuentes para una visualización óptima en destino.
- Abrir documento en la última página mostrada.
- Guardar automáticamente la información del documento PDF en metadatos XMP.
- Cifrar y descifrar documentos PDF.
- Abrir documentos protegidos con contraseña y certificado de protección.
- Controlador para tarjeta inteligente / token, documentos encriptados.
- Cifrado de documentos PDF con cifrado compatible con Acrobat X (AES 256 con 64 rondas).
- Protección con contraseña para derechos como impresión, extracción y modificación de contenidos.
- Firma Digital Conversor de PDF.
- Gestión de perfiles de configuraciones accesibles desde la ventana principal.
- Motor OCR Tesseract 3.0 para un mejor reconocimiento de texto.
- Opciones de control remoto (línea de comando, carpetas monitoreadas, interfaz COM).
- Exportación de varios PDFs simultáneamente.
- Creación y exportación con un clic derecho directamente desde el Explorador de Windows.
- Editor de área (defina el área a exportar con un marco).
- Selección de rango de páginas por documento o como configuración de perfil.
- Compatible con Adobe Acrobat versión XI.
- Preservación y salida de hipervínculos y etiquetas de salto.
- Salida de formulario y anotaciones.
- Alta fidelidad de diseño con extracción y uso de las fuentes originales guardadas en el PDF.
- Gestión de perfiles para guardar preferencias de exportación definidas por el usuario.

-Gestión de contraseñas en PDF.

- Exporte textos, imágenes, líneas, gráficos y tablas de PDF a Word.
- Salida como Word 2003, .RTF o.DocX .
- Tablas y multi-columna.
- Salida DocX nativa (MS Word 2007-2010).
- Reconocimiento automático de alineaciones de texto (izquierda, derecha, centrada, justificada).
- Reconocimiento e inserción automática de listas y elementos de listas.
- Inserción de texto con sangría.
- Salida como texto continuo, las palabras con guiones se pueden combinar de nuevo.
- Reconocimiento de tablas en documentos PDF y exportación a Excel (2010).
- Reconocimiento de tablas mejorado.
- Reconocimiento de tablas reales e inserción de texto y gráficos fuera de las celdas.
- Reconocimiento de números y monedas.
- Conversión de documentos PDF en presentaciones de PowerPoint.
- Creación de archivos de presentación de PowerPoint nativos (.ppt a partir de PowerPoint 97).
- Compatible con OpenOffice Impress.
- Extracción de contenidos interactivos, sonidos y videos.
- Diferentes tamaños de página se deberán escalar automáticamente al tamaño máximo de página.
- Exportación de documentos PDF con dibujos técnicos a DXF / AutoCAD.
- Inserción de elementos curvos DXF, líneas, rectángulos y círculos.
- Compatible con AutoCAD 2000 (R12), 2000 (R15), 2004 (R18) y 2013 (R27).
- Soporte de capas.
- Vectorización para archivos CAD (escaneados).
- Exportación de imágenes de documentos PDF o conversión de páginas completas en imágenes
- Páginas PDF como píxeles o gráficos vectoriales (JPEG, BMP, PNG, TIFF, SVG).
- Imágenes contenidas como gráficos individuales (JPEG, BMP, PNG, TIFF, SVG).
- PDF completo como TIFF, por ejemplo, para archivado.
- Transparencias y degradados de color.
- Reconocimiento y salida en el espacio de color óptimo (monocromo, niveles de gris, profundidad de color y transparencia).
- PDF a TIFF: Elección del espacio de color (color, escala de grises, monocromo).
- Exportación de archivos PDF a páginas HTML, HTML 4.01 y XHTML 1.0 con CSS 2.0 y HTML5.
- Vista previa de la página con imágenes.
- Salida en formato de libro electrónico ePUB.
- Incorporación de fuentes en el formato WOFF (compatible con Firefox (a partir de la versión 3.6))
- Líneas, vectores e imágenes se pueden imprimir como gráficos de fondo.
- Posicionamiento mejorado de textos.
- Resolución de página seleccionable.
- Conversión de PDF a ePUB / eBook.
- Salida de contenido PDF y metainformación para su posterior edición como XML UTF-8 o ISO 8859-1.
- Salida de imagen opcional e información de la imagen (dimensiones, posición).
- Extracción de metadatos XMP.

- Exportación de contenido PDF a texto ASCII con codificación ANSI, Unicode, Unicode (Big Endian) y UTF-8.

- Salida de bloques de texto como texto continuo.

- Salida de texto continua con fusión opcional de separación de palabras - Salida de páginas PDF como gráficos vectoriales (SVG).

#### Impresora de PDF

-Creación de documentos PDF desde cualquier aplicación a través de un controlador de impresora.

- Definir carpeta de salida por defecto.
- Recordar la carpeta de salida individual después de la conversión de PDF.
- Selección de diseño, escala, orientación, tamaño de papel, color o escala de grises.
- Tamaños de papel personalizados a través de las propiedades de Windows Printer Server
- Resolución: 72dpi hasta 4000dpi.
- Incrustar fuentes TrueType (subconjunto o completo).
- Incrustar fuente TrueType como fuente Type 0.
- Sustitución de fuentes (tabla de sustitución o fuentes incorporadas en PDF).
- Reducir el tamaño de las imágenes.
- Comprimir imágenes en color: ZIP (sin pérdida), JPEG, JPEG2000.
- 40 o 128 bits de seguridad PDF.
- Contraseña de propietario y de usuario.
- Configurar los derechos de PDF: impresión, modificación, extracción, anotación, llenado de formularios.
- Firmar PDFs (firma digital) visible y oculta.
- Inserte hasta 4 marcas de agua diferentes basadas en texto, por ejemplo, "confidencial"
- Posicionamiento individual para marcas de agua.
- Inserte hasta 4 sellos diferentes basados en imágenes (BMP o JPG).
- Posicionamiento individual para sellos (vertical y horizontal) con ajuste de transparencia.
- Inserte el membrete en el fondo de los PDF utilizando la función de sello.
- Metadatos como Título, Autor, Tema y Palabras clave.

- Configuraciones para PDF Reader avanzadas como mostrar u ocultar barra de menú, barra de herramientas y controles de ventana; mostrar panel de lectura, marcadores, páginas y capas; definir el layout para los lectores, tipo y ajuste de ampliación; evitar escalado de impresión.

- Estándares PDF / A y PDF / X, PDF/A-1b:2005, PDF/A-1b:2007, PDF / X-1a: 2001, PDF/X3:2002
- Especificar perfil de color CMYK.

#### b) Entrega:

 El oferente deberá entregar acceso a la descarga del paquete de herramientas, licencia y estado de la misma. La entrega debe ser electrónica, no se requieren medios físicos.

#### c) Forma de Pago:

El pago se realizará por una única vez por el monto total de la licencia.

#### ANEXO B - PLANILLA DE COTIZACIÓN

![](_page_11_Picture_137.jpeg)

Objeto de la contratación:

#### ADQUISICION LICENCIAS EDITOR PDF

![](_page_11_Picture_138.jpeg)

![](_page_11_Picture_139.jpeg)

NOTA: SE DEBERAN COMPLETAR TODOS LOS CAMPOS DE LA PLANILA (LUGAR /PLAZO DE ENTREGA; MARCA/MODELO; IMPORTE UNITARIO; IMPORTE TOTAL)

#### (EN LETRAS) SON……….………………………………………………………………………...…..…………………………………………………………………………………………………………..………………………………………

![](_page_11_Picture_140.jpeg)

# ANEXO C – DECLARACIÓN JURADA DE INTERESES – DECRETO 202/2017

#### TIPO DE DECLARANTE:

#### PERSONA JURÍDICA

![](_page_12_Picture_151.jpeg)

## PERSONA FÍSICA

![](_page_12_Picture_152.jpeg)

## VÍNCULOS A DECLARAR

¿Existen vinculaciones con los funcionarios enunciados en los artículos 1 y 2 del Decreto N° 202/17?

(Marque con una X donde corresponda)

![](_page_12_Picture_153.jpeg)

# VÍNCULO (SOLO PERSONAS JURÍDICAS).

Persona con el vínculo

(Marque con una X donde corresponda y brinde la información adicional requerida para el tipo de vínculo

elegido)

![](_page_12_Picture_154.jpeg)

Información adicional

## ¿CON CUÁL DE LOS SIGUIENTES FUNCIONARIOS?

(Marque con una X donde corresponda)

![](_page_13_Picture_130.jpeg)

(En caso de haber marcado Ministro, Autoridad con rango de ministro en el Poder Ejecutivo Nacional o

Autoridad con rango inferior a Ministro con capacidad para decidir complete los siguientes campos)

![](_page_13_Picture_131.jpeg)

## TIPO DE VÍNCULO

(Marque con una X donde corresponda y brinde la información adicional requerida para el tipo de vínculo

elegido)

![](_page_13_Picture_132.jpeg)

Información adicional

La no declaración de vinculaciones implica la declaración expresa de la inexistencia de los mismos, en los términos del Decreto N° 202/17.

Firma **Aclaración** Aclaración **Fecha y lugar** 

![](_page_15_Picture_47.jpeg)

#### PLIEGO DE BASES Y CONDICIONES GENERALES PARA LA CONTRATACIÓN DE BIENES Y SERVICIOS POR EL RÉGIMEN APROBADO POR RESOL-2023-55-APN-CNEA#MEC.

#### CNEA PLIEGO DE BASES Y CONDICIONES GENERALES PARA LA CONTRATACIÓN DE BIENES Y SERVICIOS POR EL RÉGIMEN APROBADO POR RESOL-2023-55-APN-CNEA#MEC.

# ÍNDICE

![](_page_16_Picture_198.jpeg)

![](_page_17_Picture_67.jpeg)

![](_page_17_Picture_68.jpeg)

![](_page_18_Picture_0.jpeg)

PLIEGO ÚNICO DE BASES Y CONDICIONES GENERALES PARA LA CONTRATACIÓN DE BIENES Y SERVICIOS POR EL RÉGIMEN APROBADO POR RESOL-2023-55-APN-CNEA#MEC.

#### 1. OBJETO Y ÁMBITO DE APLICACIÓN

Las normas contenidas en el presente constituyen el PLIEGO ÚNICO DE BASES Y CONDICIONES GENERALES (PBCG) para la contratación de bienes y servicios que celebre la Comisión Nacional de Energía Atómica (CNEA) a través de la Gerencia de Área CAREM para el diseño, construcción y puesta en marcha del Prototipo de Reactor CAREM conforme lo establecido por la Ley Nº26.566 (Art. 10 y 17) dentro del RÉGIMEN DE COMPRAS Y CONTRATACIONES DE BIENES, OBRAS Y SERVICIOS DE LA GERENCIA DE ÁREA CAREM, APROBADO POR RESOL-2023-55-APN-CNEA#MEC.

#### 2. PLAZOS

Los plazos establecidos en el presente Pliego se computarán por días hábiles administrativos, salvo expresa disposición de las Cláusulas Particulares y/o Especificaciones Técnicas.

#### 3. VALOR DEL PLIEGO Y COMUNICACIONES

El valor del pliego será determinado en el Pliego de Bases y Condiciones Particulares.

Las comunicaciones que se realicen entre CNEA y los interesados, oferentes o adjudicatarios, podrán llevarse a cabo personalmente o por correo electrónico, o carta certificada con aviso de retorno o carta documento o telegrama con aviso de retorno, dirigida al domicilio o dirección de correo electrónico, o indicado por los interesados, oferentes o adjudicatarios declarados en su presentación.

En su primera presentación, los interesados u oferentes deberán constituir domicilio especial de notificación, en donde se tendrán por válidas y fehacientemente notificadas todas las comunicaciones que se practiquen por CNEA

La indicación del domicilio dirección de correo electrónico de CNEA, establecidas en el Pliego de Condiciones Particulares y Especificaciones Técnicas, determina que únicamente serán válidas las comunicaciones que los interesados, oferentes o adjudicatarios cursen mediante las mismas.

#### 4. PEDIDOS DE ACLARACIONES

Las consultas al Pliego de Bases y Condiciones Particulares deberán efectuarse por escrito ante CNEA o mediante el medio que se indique en el citado pliego.

Las consultas podrán ser efectuadas hasta setenta y dos (72) horas como mínimo, antes de la fecha fijada para la apertura, salvo que el Pliego de Bases y Condiciones Particulares estableciera un plazo distinto.

No se aceptarán consultas telefónicas y no serán contestadas aquéllas que se presenten fuera de término.

Si a criterio de CNEA la consulta es pertinente y contribuye a una mejor comprensión e interpretación del Pliego en cuestión, se procederá a elaborar una circular aclaratoria, con VEINTICUATRO (24) horas como mínimo de anticipación a la fecha de apertura, y a comunicarla en forma fehaciente a todos los interesados que hubiesen retirado el pliego o a los que lo hubiesen comprado en los casos en que corresponda y al que hubiere efectuado la consulta que origina la circular, asimismo dicha circular deberá incluirse como parte integrante del Pliego.

CNEA podrá de oficio realizar las aclaraciones que sean pertinentes, debiendo comunicarlas, siguiendo el procedimiento mencionado precedentemente e incluirlas en el Pliego correspondiente.

En cuanto a las modificaciones del Pliego de Bases y Condiciones Particulares, del mismo modo que las aclaraciones, podrán derivar de consultas de los interesados o efectuarse de oficio por CNEA, fijándose como límite para su procedencia, que no se altere el objeto de la contratación.

Todas las circulares que se remitan llevarán numeración corrida, pasarán a formar parte del procedimiento de selección, serán notificadas a los interesados o publicadas en los mismos medios en los que se haya publicado el llamado.

Cuando por la índole de la consulta practicada por un interesado, resulte necesario pedir informes o realizar verificaciones técnicas que demanden un plazo superior a cuarenta y ocho (48) horas contadas desde que se presentare la solicitud, CNEA tiene la facultad para posponer de oficio la fecha de apertura. El cambio de fecha de apertura de ofertas será notificado en forma fehaciente a todos aquéllos a quienes se les hubiese enviado la invitación a cotizar o hayan retirado el Pliego o adquirido en los casos en que el mismo tuviera costo. También será divulgado en los mismos medios en los que se haya publicado el llamado.

## 5. GARANTÍAS

#### 5.1. Clases:

a) De mantenimiento de la oferta: Los oferentes deberán presentar una garantía por el CINCO POR CIENTO (5%) del valor total de la oferta. En el caso de cotizar con alternativas la garantía se calculará sobre el mayor valor propuesto.

En los casos de procedimientos de selección de etapa múltiple la garantía de mantenimiento de oferta será establecida en un monto fijo en el Pliego de Bases y Condiciones Particulares.

En el caso que se presentaren Garantías de Mantenimiento de Oferta cuyo importe resulte ser de hasta un VEINTE POR CIENTO (20%) inferior a su monto total exigido, se aceptará la posterior integración en un plazo máximo de TRES (3) días hábiles a contar desde la fecha de la notificación. De no efectuarse la integración mencionada, se dará por desestimada la oferta.

- b) De Cumplimiento de Contrato: DIEZ POR CIENTO (10%) del valor total de la adjudicación.
- c) Del producto: Para el caso de bienes, el proveedor deberá entregar una garantía escrita que asegure el buen funcionamiento del producto. Dicha garantía deberá cubrir, por el plazo que establezca el Pliego de Bases y Condiciones Particulares, desperfectos o vicios de cualquier índole- incluidos los vicios ocultos-, lo que implicará su reparación sin costo alguno para CNEA o su eventual reemplazo en caso de no ser viable dicha reparación, o cuando la misma no resultare satisfactoria a criterio del AT requirente.
- d) De impugnación al acta de evaluación de ofertas: TRES POR CIENTO (3%) del monto total de la oferta o del renglón o de los renglones en cuyo favor se hubiera aconsejado adjudicar el contrato.

e) Contragarantía, cuando se establezca en el Pliego de Bases y Condiciones Particulares, por el equivalente a los montos que reciba el adjudicatario en concepto de anticipo.

#### 5.2. Formas de Constitución:

Las garantías a las que se refiere el artículo anterior podrán constituirse de las siguientes formas, o combinaciones de ellas:

- a) Mediante depósito bancario en la cuenta oficial de CNEA.
- b) Con cheque certificado contra una entidad bancaria, con preferencia del lugar donde se realice el procedimiento de selección o del domicilio de la jurisdicción o entidad contratante. La jurisdicción o entidad contratante deberá depositar el cheque dentro de los plazos que rijan para estas operaciones.
- c) Con aval bancario u otra fianza a satisfacción de la CNEA, constituyéndose el fiador en deudor solidario, liso, llano y principal pagador, con renuncia a los beneficios de división y excusión, en los términos del art. 1584 y 1589 concordantes del Código Civil y Comercial de la Nación, así como al beneficio de interpelación judicial previa.
- d) Con Seguro de Caución mediante póliza física o electrónica, emitidas por entidades aseguradoras habilitadas a tal fin por la Superintendencia de Seguros de la Nación, extendidas a favor de la CNEA.

La póliza deberá indicar explícitamente:

- 1) Que el Asegurador se constituye irrevocablemente en fiador solidario, liso, llano y principal pagador de la garantía, hasta el importe y concepto que corresponda según la cláusula precedente, con renuncia a los beneficios de división y excusión.
- 2) Que la garantía permanecerá en pleno vigor y efecto aun cuando: b-1) CNEA y el Tomador acordaran cualquier variación en los términos de la Solicitud de Compra o en la extensión o naturaleza de las obras, servicios o suministros contratados; b-2) CNEA otorgare prórrogas al Tomador. b-3) el Tomador incurriera frente al Asegurador en cualquier omisión de pago.
- 3) Que el Asegurador notificará a CNEA cualquier omisión de pago en que incurriere el Tomador con una anticipación mínima de QUINCE (15) días respecto de la fecha en que dicha omisión pudiera determinar la caducidad o pérdida de vigencia de la póliza, en forma total o parcial. No se producirá la caducidad o pérdida de vigencia de la misma, en forma total parcial, si el Asegurador no hubiera cumplido la obligación precedentemente descripta, hasta tanto transcurra el plazo fijado a partir de la fecha de notificación a CNEA.
- 4) Que el monto de la garantía no se encuentra limitado a las sumas que el Tomador adeude efectivamente a CNEA, ni a los daños y perjuicios ocasionados a CNEA si aquéllas a éstos fuesen inferiores al importe asegurado.
- 5) Que el Asegurador se compromete a no cambiar, alterar o anular ninguna de las condiciones del aseguramiento sin la previa y expresa aprobación de CNEA, responsabilizándose por los perjuicios que para CNEA pudieran producirse como consecuencia del incumplimiento de esta obligación.
- 6) Que la Garantía caducará de pleno derecho en el momento en que, habiendo sido otorgado el Certificado de Recepción de las Obras, Servicios o Suministros por CNEA, el Tomador haya satisfecho todas las obligaciones a su cargo.

![](_page_21_Picture_0.jpeg)

e) Con pagarés a la vista , cuando el importe que resulte de aplicar el porcentaje que corresponda, según se trate de la garantía de mantenimiento de oferta, de cumplimiento de contrato o de impugnación, o bien el monto fijo que se hubiere establecido en el pliego, no supere la suma de MIL MÓDULOS (1000 M). Esta forma de garantía no es combinable con las restantes enumeradas en el presente artículo.

CNEA, podrá elegir la forma de la garantía en el pliego de bases y condiciones particulares.

Cuando la cotización se hiciere en moneda extranjera el importe de la garantía se calculará sobre la base del tipo de cambio vendedor del Banco de la Nación Argentina vigente al cierre del día anterior a la fecha de constitución de la garantía.

Todas las garantías, a excepción de la de mantenimiento de oferta -que deberá cubrir los plazos previstos en el pliego- garantizarán el total cumplimiento de las obligaciones contraídas, debiendo constituirse en forma independiente para cada contratación.

#### 6. EXCEPCIONES A LA OBLIGACIÓN DE PRESENTAR GARANTÍAS.

Salvo disposición específica y en contrario en los PLIEGOS DE CONDICIONES PARTICULARES, no será necesario presentar garantías en los siguientes casos:

- a) En la adquisición de publicaciones periódicas.
- b) En los casos establecidos dentro del marco del artículo 10.1 del RÉGIMEN DE COMPRAS Y CONTRATACIONES DE BIENES, OBRAS Y SERVICIOS DE LA GERENCIA DE ÁREA CAREM bajo la Ley 26.566, aprobado por RESOL-2023-55-APN-CNEA#MEC.
- c) En las contrataciones de avisos publicitarios.
- d) En las contrataciones de artistas o profesionales.
- e) Cumplimiento de la prestación dentro del plazo de integración de la garantía, salvo que la misma sea rechazada. En este caso, el plazo para la integración de la garantía se contará a partir de la comunicación fehaciente del rechazo y no desde la notificación de la orden de compra. Los elementos rechazados quedarán en caución y no podrán ser retirados sin, previamente, integrar la garantía que corresponda.

No obstante lo dispuesto, todos los oferentes y adjudicatarios contraen la obligación de hacer efectivos los importes de las garantías a requerimiento de GAC, sin que puedan interponer reclamo alguno sino después de realizado el pago.

- f) Cuando el monto de la oferta no supere la cantidad que represente UN MIL MÓDULOS (1.000 M)
- g) De Mantenimiento de oferta; para los procedimientos CONTRATACIÓN DIRECTA, salvo que el Pliego de Bases y Condiciones Particulares indique lo contrario.
- h) En aquellas contrataciones de bienes y servicios cuyos proveedores estén radicados en el exterior.
- i) En las locaciones, cuando CNEA actúe como locatario.

Las excepciones previstas en el presente artículo no incluyen a las contragarantías.

#### 7. DEVOLUCIÓN DE GARANTÍAS.

#### 7.1. Serán devueltas:

- a) DE OFICIO:
	- 1. Las garantías de mantenimiento de oferta a los oferentes que no resulten adjudicatarios: dentro de los SESENTA (60) días corridos de presentada la garantía de cumplimiento del contrato por el que haya sido adjudicado.
	- 2. En el caso del artículo 112º del RÉGIMEN DE COMPRAS Y CONTRATACIONES DE BIENES, OBRAS Y SERVICIOS DE LA GERENCIA DE ÁREA CAREM bajo la Ley 26.566, aprobado por RESOL-2023-55-APN-CNEA#MEC, se devolverá la garantía a los oferentes que no resulten precalificados, en oportunidad de la apertura del sobre que contiene la oferta económica.
	- 3. Las garantías de cumplimiento del contrato; una vez cumplido el mismo a satisfacción de la CNEA.
- b) A solicitud de los interesados, deberá procederse a la devolución parcial de las garantías de adjudicación en proporción a la parte ya cumplida del contrato, para lo cual se aceptará la sustitución de la garantía para cubrir los valores resultantes.

En los casos en que, luego de notificado fehacientemente, el oferente o adjudicatario no retirase las garantías, podrá reclamar su devolución dentro del plazo de NOVENTA (90) días a contar desde la fecha de la notificación. La falta de presentación dentro del plazo señalado por parte del titular del derecho, implicará la renuncia tácita del mismo a favor de CNEA, produciéndose su aceptación con el acto administrativo que ordene su ingreso patrimonial.

#### 7.2. Acrecentamiento de valores.

No se abonarán intereses por los depósitos de valores otorgados en garantía.

En los casos que por la naturaleza de la garantía constituida la misma devengue intereses, éstos pertenecerán a sus titulares.

#### 7.3. Resarcimiento integral.

GAC tendrá derecho a intimar al oferente, adjudicatario o proveedor -que haya incumplido alguna obligación- a que efectúe el depósito del importe de la multa o garantía perdida, en la cuenta bancaria oficial que se indique y dentro del plazo que a tal efecto le fije.

La ejecución de las garantías o la iniciación de las acciones destinadas a obtener el cobro de las mismas, no excluyen la aplicación de las multas que correspondieran o las acciones que se deban ejercer para obtener el resarcimiento integral de los daños que los incumplimientos de los oferentes o proveedores hubieren ocasionado.

#### 8. REQUISITOS FORMALES PARA LA PRESENTACIÓN DE LAS OFERTAS

- a) Las ofertas se presentarán en el lugar indicado en el PLIEGOS DE CONDICIONES PARTICULARES hasta el día y hora fijados. Serán redactadas en idioma castellano, salvo indicación en contrario, y presentadas con la cantidad de copias que indique el PLIEGOS DE CONDICIONES PARTICULARES, en sobre debidamente cerrado, en el cual figure el nombre del Oferente y la identificación del procedimiento de selección. Se presentarán de conformidad con lo exigido en el PLIEGOS DE CONDICIONES PARTICULARES
- b) Tanto el original como sus copias deberán estar firmados en todas sus fojas, por el titular o su representante legal. El oferente deberá salvar las enmiendas y raspaduras, si las hubiere.

![](_page_23_Picture_184.jpeg)

- c) Con cada oferta deberá acompañarse, en los casos que corresponda, la Garantía de Mantenimiento de Oferta conforme a lo establecido en los PLIEGOS DE CONDICIONES PARTICULARES, en caso que corresponda.
- d) Cuando el PLIEGOS DE CONDICIONES PARTICULARES lo admita, las ofertas podrán ser presentadas vía correo electrónico, con las formalidades que establezca el mismo.

Se deberá agregar el recibo que acredite el pago del Pliego, en los casos que corresponda.

La presentación de la oferta significará de parte del oferente el pleno conocimiento y aceptación de las cláusulas que rigen el llamado a contratación l procedimiento de selección, por lo que no será necesaria la presentación de los pliegos con la oferta.

Las ofertas que se reciban después del día y hora fijados, serán rechazadas y devueltas sin abrir con prescindencia de la fecha en la que fueron despachadas. La CNEA no asume responsabilidad alguna, ni admitirá reclamos por la no apertura de dicha oferta.

#### 9. DEFECTOS DE FORMA

Cuando a criterio de CNEA, la oferta adoleciera de defectos formales, y siempre que éstos no afecten la esencia de la contratación, el oferente será intimado a subsanarlos dentro del plazo perentorio de tres (3) días, contados a partir del día siguiente de recibida dicha intimación. En caso de no proceder a su subsanación, la oferta será desestimada, sin más trámite.

#### 10. EFECTOS DE LA PRESENTACIÓN DE LA OFERTA

La presentación de la oferta, importa de parte del oferente el pleno conocimiento de toda la normativa que rige el llamado a contratación, la evaluación de todas las circunstancias, la previsión de sus consecuencias y la aceptación en su totalidad de las bases y condiciones estipuladas, significando el voluntario sometimiento al régimen jurídico que éste establece sin reserva de ninguna naturaleza y sin que pueda alegar en adelante el oferente su desconocimiento.

A tal efecto, se entenderá como normativa que rige a todas las contrataciones, lo establecido en el RÉGIMEN DE COMPRAS Y CONTRATACIONES DE BIENES, OBRAS Y SERVICIOS DE LA GERENCIA DE ÁREA CAREM bajo la Ley 26.566, aprobado por RESOL-2023-55-APN-CNEA#MEC, lo establecido por el presente Pliego y las estipulaciones que en cada caso establezcan los respectivos Pliegos de Bases y Condiciones Particulares y Especificaciones Técnicas, que formarán parte del contrato y se interpretarán de acuerdo con lo establecido por los artículos 959, 1021 y 1061 del Código Civil y Comercial de la Nación.

#### 11. CONTENIDO DE LA OFERTA

La oferta deberá especificar:

- a) El precio unitario y cierto, en números, con referencia a la unidad de medida establecida en las cláusulas particulares, determinado la moneda de cotización y el total general de la propuesta, expresado en letras y números. En ambos casos, los precios deberán incluir el IVA.
- b) La cotización por cantidades netas y libres de envase y de gastos de embalaje, salvo que el Pliego de Condiciones Particulares previera lo contrario.

El proponente podrá formular oferta por todos los renglones o por algunos de ellos. Podrá también hacerlo por parte del renglón, pero sólo cuando así lo admita los Pliegos de Condiciones Particulares. Como alternativa, después de haber cotizado por renglón, podrá

hacer una oferta económica menor por el total de los efectos ya propuestos o grupo de renglones, sobre la base de su adjudicación íntegra. Asimismo, las ofertas que se tendrán en cuenta para la comparación serán las ofertas base.

- c) El origen del producto cotizado. Si no se indicara lo contrario, se entiende que es de producción nacional.
- d) En aquellos casos en que se solicite la presentación de muestras, el tratamiento de las mismas se regirá por lo dispuesto en el Pliego de Condiciones Particulares.
- e) GAC podrá requerir que se incluya en la oferta, en sobre cerrado, la estructura de costos de los bienes, y/o servicios que se oferten.

#### 12. MUESTRAS

Cuando en el Pliego de Bases Condiciones Particulares se establezca la obligación de acompañar muestras, éstas podrán ser presentadas, como máximo, hasta el momento de iniciación del acto de apertura, salvo que dicho pliego estableciera un plazo distinto, en el lugar prefijado. La no presentación de las mimas podrá será causal de desestimación del renglón ofertado.

Asimismo el oferente podrá presentar muestras que contribuyan a ilustrar su oferta, pero en ningún caso podrá reemplazar con ellas las especificaciones técnicas fijadas en el Pliego de Condiciones Particulares.

Las muestras deberán indicar en forma visible los datos del procedimiento de selección al que correspondan, fecha y hora de apertura de las ofertas y la identificación del oferente. Como constancia de su recepción se deberá incluir un recibo de las mismas junto con la oferta presentada, como así también se dejaran asentadas las mismas en el acta de apertura.

Las muestras correspondientes a los artículos adjudicados, quedarán en poder de CNEA para ser cotejadas con los que entregue oportunamente el adjudicatario. Cumplido el contrato, quedarán a disposición del adjudicatario por el plazo de un (1) mes a contar desde la última conformidad de recepción. De no procederse a su retiro, vencido el plazo estipulado precedentemente, las muestras pasarán a ser propiedad de CNEA, sin cargo. En esos casos CNEA queda facultada para resolver sobre el uso o destrucción de las mismas, en este último caso cuando no tuvieren aplicación alguna.

Las muestras presentadas por aquellos oferentes que no hubiesen resultado adjudicatarios quedarán a su disposición para el retiro hasta un (1) mes después de la comunicación efectuada de que las mismas están a disposición del oferente. En el caso en que no pasaran a retirarlas en el plazo fijado se utilizará el procedimiento citado en el párrafo anterior.

Cuando las muestras sean "sin cargo", el oferente lo hará constar en la documentación respectiva.

#### 13. INFORMACIÓN y DOCUMENTACIÓN DEL OFERENTE PARA SER HOMOLOGADO EN EL REGISTRO DE PROVEEDORES CAREM

#### 13.1 Registro de Proveedores (Homologación básica).

Los proveedores que tengan interés en contratar con CNEA para el Proyecto CAREM deberán homologarse en el Registro de Proveedores CAREM (REGPROV).

Previamente o en el momento de presentar la oferta, los interesados deberán entregar la documentación requerida para la homologación, en el Registro de Proveedores CAREM.

#### a) Oferentes No Inscriptos:

Los oferentes que no se encuentren inscriptos en el Registro de Proveedores CAREM, deberán ingresar al sitio web del Proyecto CAREM http://carem-f.cnea.gov.ar/fideicomisocarem y descargar el formulario de inscripción, el cual deberá ser completado y presentado con la documentación respaldatoria correspondiente en las oficinas de compras CAREM.

Aquellos oferentes que al momento de la apertura no estuvieran inscriptos o la documentación presentada estuviese incompleta, el REGPROV procederá a realizar el pedido de la documentación faltante, la cual deberá ser presentada dentro los CINCO (5) días de recibido el pedido de documentación. En caso de no finalizar la homologación en el plazo estipulado la oferta presentada quedara desestimada, pudiéndose continuar con la inscripción para futuras contrataciones.

Formularios:

FO-CAREM25O-1 Homologación Registro de Proveedor (Persona Humana). FO-CAREM25O-2 Homologación Registro de Proveedor (Persona Jurídica).

b) Oferentes Inscriptos: los interesados en participar en procedimientos de selección que ya estuvieran inscriptos en el REGPROV, deberán presentar junto con la oferta los datos que hubieren variado para ser incorporados en el sistema, debiendo actualizarlos en la misma forma prevista para la presentación original.

El proveedor inscripto en el Registro de proveedores CAREM, tendrá la obligación de mantener actualizada la información.

Será desestimada la oferta, sin posibilidad de subsanación, si fuera formulada por personas que no estuvieran incorporadas al Registro de proveedores CAREM a la fecha de comienzo del período de evaluación de las ofertas.

#### 13.2 Habilidad para Contratar.

Para todas las contrataciones, los oferentes deberán contar con la habilidad para contratar con el estado vigente al momento de la evaluación de ofertas, conforme a la Resolución General 4164/2017 de la A.F.I.P.

#### 13.3 Información para Análisis técnico:

Cuando el objeto de la contratación requiera un análisis técnico del proveedor, el Pliego Condiciones Particulares establecerá la documentación a presentar.

En todas aquellas contrataciones que tengan incidencia directa o estén relacionadas con la calidad y /o seguridad de la central CAREM25, con el propósito de asegurar que los procesos, actividades y sistemas cumplan con los requisitos de las normas aplicables; se deberá realizar la homologación técnica de los interesados, este trámite regirá por el Procedimiento Operativo de

Homologación Técnica de Proveedores (PO-CAREM25Q-36),

#### DOCUMENTACIÓN REGISTRADA

La obligatoriedad de presentación de la documentación dispuesta en el artículo anterior formará parte del legajo individual de la persona física o jurídica que al efecto lleva el Registro de Proveedores CAREM. Los datos consignados en dicho registro deberán ser actualizados cada dos (2) años de la fecha de presentación original o cuando la misma haya variado.

#### 14. PLAZO DE MANTENIMIENTO DE OFERTA

Los oferentes deberán mantener las ofertas por el término que se fije en el Pliego de Condiciones Particulares, contado a partir de la fecha del Acto de Apertura. Si no se manifiesta en forma fehaciente su voluntad de no renovar la oferta, con una antelación mínima de DIEZ (10) días al vencimiento del plazo, aquélla se considerará prorrogada automáticamente por un lapso igual al inicial, salvo que el Pliego de Condiciones Particulares disponga otro distinto y así sucesivamente.

#### 15. APERTURA DE LAS OFERTAS

En el lugar, día y hora determinados para celebrar el acto de apertura, se procederá a realizarlo en presencia de los funcionarios del Departamento de Compras CAREM designados y de todos los interesados que desearen asistir.

A partir de la hora fijada como término para la recepción de las ofertas no podrán admitirse otras, aun cuando el acto de apertura no se haya iniciado.

Si el día señalado para la apertura de las ofertas fuere inhábil, el acto tendrá lugar el día hábil siguiente a la misma hora. Ninguna oferta presentada en término podrá ser desestimada en el acto de apertura. Las que sean observadas se agregarán al expediente para su análisis por la autoridad competente.

El Acta de apertura de ofertas deberá contener:

- a) Número de orden asignado a cada oferta.
- b) Nombre de los oferentes.
- c) Montos de las ofertas.
- d) Montos y formas de la garantía acompañadas.
- e) Las observaciones que se formulen.

El acta será firmada por el(los funcionarios designados al efecto y por los oferentes presentes que deseen hacerlo.

Para el procedimiento de comparación de cotizaciones se podrá prescindir del acto de apertura de ofertas.

#### 16. CAUSALES DE INADMISIBILIDAD Y DESESTIMACIÓN DE OFERTAS

Será declarada inadmisible la oferta en los siguientes supuestos:

- a) Que la oferta económica no estuviere firmada por el titular o su representante legal.
- b) Que careciere de la garantía de mantenimiento de oferta exigida, o no lo hiciera en la forma debida. Que la misma fuera insuficiente en más de un VEINTE POR CIENTO (20%), o no se integrara en su totalidad en un plazo máximo de TRES (3) días a contar desde la fecha de la intimación.
- c) Que no se presentaren las muestras exigidas en el Pliego de Condiciones Particulares.
- d) Que fuera formulada por personas inhabilitadas y/o suspendidas para contratar con el Estado Nacional y/o las comprendidas en los Artículos 43º y 44º del RÉGIMEN DE COMPRAS Y CONTRATACIONES DE BIENES, OBRAS Y SERVICIOS DE LA GERENCIA DE ÁREA CAREM bajo la Ley 26.566, aprobado por RESOL-2023-55-APN-CNEA#MEC.
- e) Que contuviere condicionamientos, entendiéndose los mismos por condiciones que la oferta pone a cargo del licitante o de terceros, o cuando fuera confeccionada en contradicción con las regulaciones legales del RÉGIMEN DE COMPRAS Y CONTRATACIONES DE BIENES, OBRAS Y SERVICIOS DE LA GERENCIA DE ÁREA CAREM bajo la Ley 26.566, aprobado por RESOL-2023-55-APN-CNEA#MEC o sin respetar los pliegos de bases y condiciones.

![](_page_27_Picture_0.jpeg)

- f) Que tuviere raspaduras o enmiendas en el precio, cantidad, plazo de entrega o alguna otra parte que hiciere a la esencia del contrato y no estuvieren debidamente salvadas.
- g) Que incurriere en otras causales de inadmisibilidad que expresa y fundadamente el Pliego de Bases y Condiciones Generales hubiere previsto como tales.

#### 17. ERRORES DE COTIZACIÓN

En todos los casos en que se detecte un error en los montos totales cotizados, bien sea por renglón, por grupo de renglones o por el total general de la oferta, se tomará como válido el precio unitario cotizado.

Si como consecuencia de la aplicación de la solución establecida en el presente artículo el monto de la garantía de mantenimiento de oferta acompañada deviniera insuficiente, el organismo contratante intimará al oferente a integrar el valor correspondiente, según los porcentajes establecidos en el artículo 5.1 del presente, dentro del término de TRES (3) días de notificado, como mínimo, salvo que en el pliego de bases y condiciones particulares o en las bases del llamado se fijara un plazo mayor.-

Todo otro error en la cotización denunciado por el oferente o detectado por el organismo contratante, de oficio o por intervención de terceros, antes de la adjudicación, producirá la desestimación de la oferta en los renglones pertinentes, con pérdida de la garantía de mantenimiento de la oferta en la proporción que corresponda.

#### 18. MEJORA DE OFERTAS

En caso de igualdad de precios de ofertas, se solicitará a los oferentes, que por escrito y dentro del plazo común que se les fije, formulen una mejora de precios. El silencio por parte del oferente invitado a mejorar se considerará como que mantiene su oferta.

De subsistir el empate, se procederá al sorteo público de las ofertas empatadas. Para ello se deberá fijar día, hora y lugar de sorteo público y notificarse por medio fehaciente a los oferentes llamados a desempatar. El sorteo se realizará en presencia de los interesados, si asistieran, y se labrará el acta correspondiente.

Para el supuesto que la oferta preseleccionada supere el VEINTE POR CIENTO (20%) del precio estimado, deberá propulsarse un mecanismo formal de mejora de precios a los efectos de alinear la mejor oferta con los valores que se informan, conforme al procedimiento vigente.

Concluido el procedimiento de mejora de precios, en caso de que la Vocalía técnica recomiende la adjudicación, deberá dejar expresa constancia de los motivos que dan fundamento y que aconsejan continuar con el trámite no obstante el mayor valor sobre el precio estimado, los cuales también deberán verse reflejados en el acto administrativo aprobatorio.

#### 19. EVALUACIÓN DE OFERTAS

El Sector de Evaluación de Ofertas (EVOFCAREM) emitirá un Acta de Evaluación de Ofertas debidamente fundada de carácter no vinculante, mediante el cual proporcionará el análisis de los aspectos formales, de calidad y objetivos necesarios para determinar el criterio de adjudicación con el cual concluya el procedimiento de selección.

Si existieren ofertas inadmisibles se explicitará los motivos, fundándolos en las disposiciones pertinentes. Si hubiera ofertas manifiestamente inconvenientes, deberá explicitar los fundamentos para excluirlas del orden de mérito.

Respecto de las ofertas que resulten admisibles y convenientes, deberá considerar los factores previstos por el Pliego de Bases y Condiciones Particulares para la comparación de las ofertas y la incidencia de cada uno de ellos. El Acta de evaluación deberá publicarse en la página Web del Proyecto CAREM y notificarse a los oferentes.

En todos los casos, COMPRASCAREM notificará a todos aquellos oferentes que hubieran presentado oferta el resultado de la evaluación efectuada.

Los oferentes que deseen impugnar el mismo podrán hacerlo dentro de los tres (3) días de notificados. Durante ese término el expediente se pondrá a disposición de los oferentes para la toma de vistas.

Para poder efectuar la impugnación el oferente deberá previamente constituir una garantía de impugnación a nombre de CNEA equivalente al TRES POR CIENTO (3%) del monto total de la oferta, del renglón o los renglones en cuyo favor se hubiere aconsejado adjudicar el procedimiento. Dicho monto le será devuelto en caso de prosperar su impugnación, quedando en propiedad de CNEA en caso contrario.

Las impugnaciones formuladas contra el acta de evaluación, serán resueltas en el mismo acto que disponga la adjudicación

#### 20. ADJUDICACIÓN

La adjudicación deberá recaer en la oferta más conveniente para CNEA, teniendo en cuenta el precio, la calidad, la idoneidad, solvencia económica del oferente y demás condiciones de la misma, debiéndose emitir dentro del plazo de mantenimiento de oferta la respectiva orden de compra, perfeccionándose el contrato al producirse la notificación de aquélla, al adjudicatario. Cuando se trate de la compra de un bien o de la contratación de un servicio estandarizado o uno de uso común cuyas características técnicas puedan ser inequívocamente especificadas e identificadas, se entenderá, en principio, por oferta más conveniente aquélla de menor precio.

La adjudicación será aprobada en forma fundada según lo establecido en el Anexo I-Jurisdiccional del RÉGIMEN DE COMPRAS Y CONTRATACIONES DE BIENES, OBRAS Y SERVICIOS DE LA GERENCIA DE ÁREA CAREM bajo la Ley 26.566, aprobado por RESOL-2023-55-APN-CNEA#MEC, y será notificada fehacientemente al adjudicatario y al resto de los oferentes dentro de los TRES (3) días de dictado el acto respectivo.

#### 21. ORDEN DE COMPRA O CONTRATO

Dentro del plazo de mantenimiento de la oferta, se emitirá la orden de compra y su notificación al adjudicatario producirá el perfeccionamiento del contrato, siempre y cuando el contratista no observe o rechace la misma en el plazo otorgado a tal efecto.

La orden de compra deberá contener, básicamente, -además de la identificación del expediente de compra y del tipo de contratación- el plazo de su vencimiento, el detalle de los elementos adjudicados, de corresponder la ET asociada, el precio unitario y el total, las condiciones del pago, el lugar, forma y plazo de entrega de los bienes adquiridos y la oferta.

El adjudicatario tendrá un plazo de TRES (3) días para observar la Orden de Compra. Cumplido ese lapso se considerará que la misma está aceptada en todos sus términos y no podrán alegarse errores, omisiones o inexactitudes en la factura de la misma.

Si el adjudicatario no se presentare a suscribir el contrato en la fecha fijada, sin causa debidamente justificada, se considerará que ha desistido de su oferta, lo que acarreará las sanciones contempladas en el presente Pliego. Para el caso de incomparecencia justificada, se fijará una nueva y definitiva fecha a los mismos efectos que la anterior.

Asimismo, para los casos en que el proveedor demostrare fehacientemente que por razones extraordinarias e imprevistas ha sufrido un incremento en sus costos, y por ende un desequilibrio

en la ecuación económica del contrato, y dicha circunstancia fuere alegada dentro del plazo de observación de la orden de compra, previa autorización de GAC, con fundamento en la observación de la Orden de Compra alegada por el proveedor adjudicado, se invitará a realizar una nueva oferta económica al proveedor adjudicado, como así también a quienes hayan participado del procedimiento de contratación pero cuya oferta económica no haya resultado conveniente.

Para el caso de que el proveedor adjudicado rechazare la Orden de Compra, se procederá a la aplicación de la penalidad prevista en el inciso "a" artículo 41 y las sanciones estipuladas en el artículo 42 del RÉGIMEN DE COMPRAS Y CONTRATACIONES DE BIENES, OBRAS Y SERVICIOS DE LA GERENCIA DE ÁREA CAREM, salvo que en atención a las circunstancias del caso puntual –las que deberán estar debidamente acreditadas en el expediente- se haga uso de la prerrogativa que otorga el artículo 67 del Régimen de Compras y Contrataciones de Bienes, Obras y Servicios de la Gerencia de Área CAREM. A estos efectos, el Departamento de Contabilidad CAREM enviará a la División Asistencia Técnica Legal el expediente de compra con la nota de rechazo del proveedor, a los fines de que ésta confeccione el acto de rescisión que deberá ser firmado por la misma autoridad que firmó el acto de aprobación. Posteriormente, se procederá a notificar al proveedor que la orden de compra ha sido rescindida..

Por último se notificará Al Departamento de compras CAREM para que continúe con el trámite correspondiente con el siguiente oferente en orden de mérito.

#### 21.1 FIRMA DEL CONTRATO

En los casos en que el procedimiento de selección se perfeccionará mediante un contrato, el mismo se tendrá por perfeccionado en oportunidad de firmarse el instrumento respectivo. El contrato deberá contener las estipulaciones básicas del plexo normativo de la contratación y será suscripto por el oferente y/o su representante legal y/o apoderado con facultades suficientes, y por el funcionario competente que hubiere aprobado o adjudicado el procedimiento de selección de que se trate y/o apoderado con facultades suficientes y/o por aquél en quien hubiese delegado expresamente tal facultad. A tal fin CNEA deberá notificar al adjudicatario, dentro de los DIEZ (10) días de la fecha de notificación del acto de adjudicación, que el contrato se encuentra a disposición para su suscripción por el término de TRES (3) días.

Si el adjudicatario no se presentare a suscribir el contrato en la fecha fijada, sin causa debidamente justificada, se considerará que ha desistido de su oferta, lo que acarreará las sanciones previstas en el artículo 41 inciso "a" del RÉGIMEN DE COMPRAS CONTRATACIONES DE BIENES, OBRAS Y SERVICIOS DE LA GERENCIA DE ÁREA CAREM y las sanciones estipuladas en el artículo 42 del Régimen de Compras y Contrataciones. Para el caso de incomparecencia justificada, se fijará una nueva y definitiva fecha a los mismos efectos que la anterior.

## 22. OBLIGACIONES DEL ADJUDICATARIO

El adjudicatario deberá cumplir con las siguientes obligaciones:

a) Garantía de cumplimiento del contrato. El adjudicatario deberá integrar la garantía de cumplimiento del contrato dentro del término de CINCO (5) días de recibida la orden de compra en su defecto, se le intimará en forma fehaciente a hacerlo en un plazo no mayor a TRES (3) días, vencido el cual se le rescindirá el contrato con la pérdida de la garantía de la oferta.

El adjudicatario podrá eximirse de presentar la garantía de cumplimiento del contrato, satisfaciendo la prestación dentro del plazo fijado en el párrafo anterior, salvo en el caso de rechazo de los bienes. En este supuesto el plazo para la integración se contará a partir de la comunicación fehaciente del rechazo. Los bienes rechazados quedarán en caución y no podrán ser retirados sin que previamente se integre la garantía que corresponda.

Si el adjudicatario rechazara la orden de compra o no constituyera la garantía de cumplimiento del contrato dentro del plazo fijado, GAC podrá adjudicar la licitación al oferente que siga en el orden de mérito y así sucesivamente, sin perjuicio de la aplicación de las penalidades respectivas.

b) Cumplimiento de la prestación. El adjudicatario deberá dar cumplimiento en tiempo y forma a su obligación de entregar los bienes o prestar los servicios, en un todo de acuerdo con lo establecido en el Pliego de Bases y Condiciones Particulares y las Especificaciones técnicas. Los proveedores serán evaluados según el procedimiento operativo PO-CAREM25Q-14 - Evaluación de desempeño de los proveedores.

#### 23. NORMAS APLICABLES

Para la correcta ejecución e interpretación de los contratos, se tendrá en cuenta el siguiente orden de prelación normativo:

- a) RÉGIMEN DE COMPRAS Y CONTRATACIONES DE BIENES, OBRAS Y SERVICIOS DE LA GERENCIA DE ÁREA CAREM bajo la Ley 26.566, aprobado por RESOL-2023-55-APN-CNEA#MEC.
- b) Las disposiciones del presente Pliego de Bases y Condiciones Generales.
- c) El Pliego de Bases Condiciones Particulares y Especificaciones Técnicas.
- d) La Orden de Compra y/o Contrato.
- e) La Oferta y las muestras que se hubieran acompañado.

#### 24. MORA EN EL CUMPLIMIENTO

Las prórrogas concedidas para la entrega de bienes, determinarán la aplicación de una multa por mora en el cumplimiento del contrato. Dicha multa será del UNO POR CIENTO (1%) del valor de lo satisfecho fuera del término originario del contrato por cada SIETE (7) días de atraso o fracción mayor de TRES (3) días.

Para el caso de la contratación de servicios, cuyo cumplimiento tardío o defectuoso no puede ser ponderado bajo el concepto de "días de mora" o "término durante el cual se produce el incumplimiento", las cláusulas particulares determinarán el procedimiento a aplicar para el cálculo de las multas que pudieren corresponder.

En todos los casos y a los efectos de determinar el procedimiento de la multa, deberán considerarse parámetros objetivos mensurables.

Sin embargo, cuando las circunstancias especiales del caso así lo ameriten, y la mora se haya producido por circunstancias ajenas al proveedor que no configuren alguna de las causales del artículo 104º del RÉGIMEN DE COMPRAS Y CONTRATACIONES DE BIENES, OBRAS Y SERVICIOS DE LA GERENCIA DE ÁREA CAREM bajo la Ley 26.566, aprobado por RESOL-2023-55-APN-CNEA#MEC, a solicitud del contratista, GAC podrá determinar la eximición de dichas multas mediante acto fundado. Asimismo, deberá constar en el expediente la solicitud de eximición de multa por parte del proveedor y la prueba documental que demuestre los extremos alegados.

![](_page_31_Picture_194.jpeg)

#### 25. PENALIDADES POR INCUMPLIMIENTO DEL CONTRATO

Vencido el plazo de cumplimiento del contrato, o de sus prórrogas, sin que los bienes fueran entregados o prestados los servicios de conformidad, el mismo quedará rescindido de pleno derecho por la parte no cumplida, sin necesidad de intimación o interpelación judicial o extrajudicial, con la consiguiente pérdida de la garantía de cumplimiento del contrato, en la proporción que correspondiere y en los casos que fuera exigible. Salvo que, por disposición de la GAC y en concordancia con lo establecido en al art. 15 inc. a) del RÉGIMEN DE COMPRAS Y CONTRATACIONES DE BIENES, OBRAS Y SERVICIOS DE LA GERENCIA DE ÁREA CAREM sea de interés para el Proyecto la continuidad del mismo y resulte necesario recibir bienes o servicios fuera del término contractual, por razones de oportunidad, mérito y conveniencia.

Para estos casos, GAC procederá al dictado de la declaración formal de rescisión, salvo que el adjudicatario haya solicitado, antes del vencimiento y agotadas las posibilidades de nuevas prórrogas de acuerdo a lo dispuesto en el artículo 101 del RÉGIMEN DE COMPRAS Y CONTRATACIONES DE BIENES, OBRAS Y SERVICIOS DE LA GERENCIA DE ÁREA CAREM, la rehabilitación del contrato por la parte no cumplida. Dicha rehabilitación podrá ser acordada previo pago por el contratista, de una multa equivalente al DIEZ POR CIENTO (10%) del valor del contrato que se rehabilita. El contrato rehabilitado deberá cumplirse dentro de los plazos acordados y condiciones estipulados en su respectivo pliego. Cuando GAC rescinda un contrato por una causa justificada, no imputable al proveedor, este último tendrá derecho a que se le reconozcan los gastos en que probare haber incurrido con motivo del contrato. No se hará lugar a reclamo alguno en concepto de daños y perjuicios, lucro cesante o intereses de capitales requeridos para financiación.

#### 26. FACULTADES DE AUMENTO O PRORROGA

- a) CNEA tendrá derecho a aumentar o disminuir el total adjudicado hasta un TREINTA POR CIENTO (30%) del valor vigente, en los precios y condiciones pactados y con adecuación de los plazos y montos respectivos.
- b) . Se podrán prorrogar o renovar los servicios de cumplimiento sucesivo, con la adecuación de los montos respectivos.

Si los precios de mercado hubieren variado, GAC realizará una propuesta al proveedor a los fines de adecuar los precios estipulados en el contrato original. En caso de no llegar a un acuerdo, no se hará uso de la prórroga. La instrumentación de la prórroga o renovación se hará mediante la firma de un Acta Acuerdo, y con la emisión de la orden de compra correspondiente.

## 27. RECEPCIÓN PROVISIONAL Y DEFINITIVA

La recepción de las mercaderías y la contratación de servicios, tendrá carácter provisorio y los recibos y/o remitos que se firmen quedarán sujetos a la recepción definitiva.

Será responsable de la certificación de la recepción definitiva de bienes y de la contratación de servicios, la Comisión de Recepción, la cual deberá estar integrada por TRES (3) miembros que no hayan intervenido en el proceso previo a la adjudicación.

A los efectos de la conformidad definitiva, deberá procederse previamente a la confrontación de la prestación con las especificaciones del pedido con la muestra patrón o con la presentada por el adjudicatario y, en su caso, con los resultados de la prueba que fuere necesario realizar, además de lo que dispongan las cláusulas particulares.

La conformidad definitiva no libera al adjudicatario de las responsabilidades emergentes de vicios redhibitorios que se advirtieran durante el plazo de SEIS (6) meses, computados a partir de la conformidad definitiva, salvo que, por la índole de la prestación, en las cláusulas particulares se

fijara un plazo mayor. El adjudicatario quedará obligado a efectuar las reposiciones o reparaciones correspondientes en el término y lugar que indique GAC.

La Recepción Definitiva deberá realizarse dentro de los DIEZ (10) días de otorgada la Recepción Provisoria, salvo indicación en contrario en el Pliego de Condiciones Particulares, el que se contará a partir del día siguiente al de la fecha de entrega de los bienes y servicios.

## 28. CASO FORTUITO O FUERZA MAYOR

Las penalidades establecidas en el RÉGIMEN DE COMPRAS Y CONTRATACIONES DE BIENES, OBRAS Y SERVICIOS DE LA GERENCIA DE ÁREA CAREM bajo la Ley 26.566, aprobado por RESOL-2023-55-APN-CNEA#MEC, no serán aplicadas cuando el incumplimiento de la obligación provenga de caso fortuito o de fuerza mayor, debidamente documentado por el adjudicatario y aceptado por GAC. La existencia de caso fortuito o de fuerza mayor que impida el cumplimiento de los compromisos contraídos por los oferentes o los adjudicatarios, deberá ser notificadas fehacientemente a la GAC dentro de los DIEZ (10) días de producida o desde que cesaren sus efectos. Transcurrido dicho plazo no podrá invocarse el caso fortuito o la fuerza mayor, salvo que el contratista pueda acreditar la imposibilidad de notificar de forma fehaciente el acontecimiento de fuerza mayor o caso fortuito en los plazos establecidos.

## 29. RESCISIÓN DEL CONTRATO

Vencido el plazo de cumplimiento del contrato, o de sus prórrogas, sin que los bienes fueran entregados o prestados los servicios de conformidad, el mismo quedará rescindido de pleno derecho por la parte no cumplida, sin necesidad de intimación o interpelación judicial o extrajudicial, con la consiguiente pérdida de la garantía de cumplimiento del contrato, en la proporción que correspondiere y en los casos que fuera exigible. Salvo que, por disposición de la GAC y en concordancia con lo establecido en al art. 15 inc. a) del RÉGIMEN DE COMPRAS Y CONTRATACIONES DE BIENES, OBRAS Y SERVICIOS DE LA GERENCIA DE ÁREA CAREM sea de interés para el Proyecto la continuidad del mismo y resulte necesario recibir bienes y servicios fuera del término contractual, por razones de oportunidad, mérito y conveniencia.

Para estos casos, GAC procederá al dictado de la declaración formal de rescisión, salvo que el adjudicatario haya solicitado, antes del vencimiento y agotadas las posibilidades de nuevas prórrogas de acuerdo a lo dispuesto en el artículo 101 del RÉGIMEN DE COMPRAS Y CONTRATACIONES DE BIENES, OBRAS Y SERVICIOS DE LA GERENCIA DE ÁREA CAREM, la rehabilitación del contrato por la parte no cumplida. Dicha rehabilitación podrá ser acordada previo pago por el contratista, de una multa equivalente al DIEZ POR CIENTO (10%) del valor del contrato que se rehabilita. El contrato rehabilitado deberá cumplirse dentro de los plazos y condiciones estipulados en su respectivo pliego.

Cuando GAC rescinda un contrato por una causa justificada, no imputable al proveedor, este último tendrá derecho a que se le reconozcan los gastos en que probare haber incurrido con motivo del contrato. No se hará lugar a reclamación alguna en concepto de daños y perjuicios, lucro cesante o intereses de capitales requeridos para financiación.

CNEA tendrá derecho a resolver unilateralmente el contrato por culpa exclusiva del adjudicatario, sin que medie indemnización o reconocimiento de gastos, cualquiera fuere su naturaleza, en los siguientes casos:

- a) Por quiebra de la empresa o concurso preventivo, si dicha situación jurídica impidiera a la empresa cumplir con la prestación o servicio comprometido.
- b) Cuando a criterio de CNEA, el adjudicatario cometa fraude o negligencia grave en el cumplimiento del contrato.

c) Cuando se efectúa transferencia de todo o parte del contrato, sin que la misma haya sido Denunciada y autorizada por CNEA

La rescisión operada, conforme con lo establecido en el presente, acarreará la pérdida de la garantía de cumplimiento de contrato.

#### 30. AFECTACIÓN DE LAS MULTAS

Las multas o cargos que se formulen se afectarán en el orden siguiente:

- a) A las facturas emergentes del contrato, que estén a cobro o en trámite.
- b) A la correspondiente garantía.

#### 31. FACTURACIÓN

Las facturas, que deberán ajustarse a las normas de la AFIP, serán presentadas una vez recibida la conformidad de la recepción definitiva. La presentación de las facturas en la forma y en el lugar indicados por el Pliego de Bases y Condiciones Particulares determinará el comienzo del plazo fijado para el pago. En cada factura constará, como mínimo:

- a) Número y fecha de la Orden de Compra o Contratos a que corresponde.
- b) Número de expediente, tipo y número de actuación.
- c) Número y fecha de los remitos de entrega.
- d) Número, especificación e importe de cada renglón facturado.
- e) Importe total bruto de la factura.
- f) Monto y tipo de los descuentos si correspondiera.
- g) Importe neto de la factura.

El plazo para el pago de las facturas será de treinta (30) días corridos a partir de la presentación de las mismas, salvo que en el Pliego de Condiciones Particulares se establezca excepcionalmente uno distinto.

#### 32. ANTICORRUPCIÓN

Será causal determinante del rechazo sin más trámite de la propuesta u oferta en cualquier estado de la contratación o de la rescisión de pleno derecho del contrato, dar u ofrecer dinero o cualquier dádiva a fin de que:

- a) Funcionarios o empleados públicos con competencia referida al procedimiento de selección o contrato hagan o dejen de hacer algo relativo a sus funciones.
- b) Funcionarios o personal con competencia referida al procedimiento de selección del cocontratante o contrato que hagan valer la influencia de su cargo ante otro funcionario o personal a fin de que éstos hagan o dejen de hacer algo relativo a sus funciones.
- c) Cualquier persona haga valer su relación o influencia sobre un funcionario o personal con la competencia descripta, a fin de que éstos hagan o dejen de hacer algo relativo a sus funciones.

Serán considerados sujetos activos de esta conducta quienes hayan cometido tales actos en interés del oferente y/o contratista directa o indirectamente, ya sea como representantes administrativos, socios, mandatarios, gerentes, factores, empleados, contratados, gestores de negocios, síndicos, o cualquier otra persona física o jurídica.

Las consecuencias de estas conductas ilícitas se producirán aun cuando se hubiesen consumado en grado de tentativa.

#### 33. REQUISITOS MINIMOS QUE DEBEN CONTENER LOS PLIEGOS DE BASES Y CONDICIONES PARTICULARES

En los Pliegos de Bases y Condiciones Particulares deberán indicarse los requisitos esenciales del procedimiento de selección de que se trate y en especial:

- I) Nombre del Organismo contratante.
- II) Tipo, número, ejercicio, clase y modalidad del procedimiento de selección.
- III) Objeto de la contratación.
- IV) Lugar, plazo y horario de presentación de ofertas.
- V) Lugar, día y hora del acto de apertura de ofertas.
- VI) Especificaciones técnicas las que deberán consignar en forma clara e inconfundible:
	- a) Las características y especies de la prestación,
	- b) La calidad exigida y, en su caso, las normas de calidad que deben cumplir los bienes o servicios o satisfacer los proveedores.
	- c) Si los elementos deben ser nuevos, usados o reacondicionados.
	- d) Si se aceptarán tolerancias.

Para la reparación de aparatos, máquinas o motores podrán solicitarse repuestos denominados legítimos.

- VII) Criterio de evaluación y selección de las ofertas, ya sea mediante la inclusión de fórmulas polinómicas o la clara determinación de los parámetros que se tendrán en cuenta a dichos fines, tomando en consideración el grado de complejidad, el monto y el tipo de contratación a realizar.
- VIII) Requisitos que deberán reunir las compañías aseguradoras con el fin de preservar el eventual cobro del seguro de caución.
- IX) Cuando existan razones fundadas elegir la forma de garantía.
- X) Plazo de mantenimiento de la oferta.
- XI) Cantidad de copias en que los oferentes deben presentar sus ofertas.
- XII) Fijar la moneda de cotización y la moneda de pago.
- XIII) Establecer cuando la cotización no debe hacerse por cantidades netas y libres de envase y de gastos de embalaje.
- XIV) Dejar constancia cuando se admita formular oferta por parte del renglón.
- XV) Lugar de entrega de los bienes o de prestación de los servicios.
- XVI) Indicar si es necesario la presentación de muestras.
- XVII) Plazo en que se va a otorgar la recepción definitiva.
- XVIII) Forma y lugar de presentación de las facturas.
- XIX) Prever la opción a prórroga, cuando corresponda.
- XX) Estructura de costos / análisis de precio.
- XXI) Documentación impositiva y previsional.
- XXII) Cuando el procedimiento sea de etapa múltiple: factores que serán tenidos en cuenta para la evaluación de cada uno de los sobres y, en su caso, los coeficientes de ponderación relativa que se aplicarán a cada uno de ellos, sistemas que se aplicarán para la determinación de la oferta más conveniente, detalles de la carta de presentación que tienen que suministrar los oferentes, valor máximo del puntaje para cada factor que deba analizar la PRCEO y el puntaje mínimo para la precalificación, plazo en el que deberán ser

resueltas las impugnaciones que se hubieran planteado al acta de precalificación, parámetros de evaluación para el sobre que contenga la oferta económica, monto de la garantía de mantenimiento de la oferta.

#### 34. DOMICILIO LEGAL

A todos los efectos legales, la CNEA fija su domicilio en la Avda. del Libertador Nº 8250 (CP 1429) de la Ciudad Autónoma de Buenos Aires. Toda cuestión judicial que pueda derivarse de la presente contratación deberá someterse a la jurisdicción de los Juzgados Nacionales de la Ciudad Autónoma de Buenos Aires. EL ADJUDICATARIO constituirá domicilio en la misma jurisdicción, debiendo mantenerlo hasta el cumplimiento de la obligación afianzada.

#### 35. NOTIFICACIONES

A los efectos de notificaciones, comunicaciones, emplazamientos o intimaciones, C.N.E.A fija como domicilio legal Av. Libertador 8250, Tercer piso (ala Correa) – Ciudad Autónoma de Buenos Aires.

Cuando la parte interesada tome vista del expediente, se deberá dejar constancia de tal situación en las actuaciones indicando la fecha en que se tomó vista y se tendrá por notificado el día de acceso al expediente.-

Las notificaciones cursadas por el ente o jurisdicción contratante mediante correo electrónico se tendrán por notificadas el día en que fueron enviadas, sirviendo de prueba suficientes las constancias que tales medios generen para el emisor.

![](_page_36_Picture_0.jpeg)

## República Argentina - Poder Ejecutivo Nacional AÑO DE LA DEFENSA DE LA VIDA, LA LIBERTAD Y LA PROPIEDAD

# **Hoja Adicional de Firmas Informe gráfico**

**Número: IF-2024-17795536-APN-GACAEM#CNEA** 

IF-2024-17795536-APN-GACAEM#CNEA $_{\rm CIUDAD\ DE\ BUENOS\ AIRES}$  CIUDAD DE BUENOS AIRES

## **Referencia:** PLIEGO DE BASES Y CONDICIONES PARTICULARES (F-21/2024)

El documento fue importado por el sistema GEDO con un total de 36 pagina/s.

Digitally signed by GESTION DOCUMENTAL ELECTRONICA - GDE Date: 2024.02.20 12:00:03 -03:00

Sebastián BELCASTRO Analista Gerencia de Área Central Argentina de Elementos Modulares (CAREM) Comisión Nacional de Energía Atómica